# LIGO-Virgo-KAGRA Catalogs

Jonah Kanner LIGO Lab, Caltech

June 12, 2023 - LIGO-G2301124

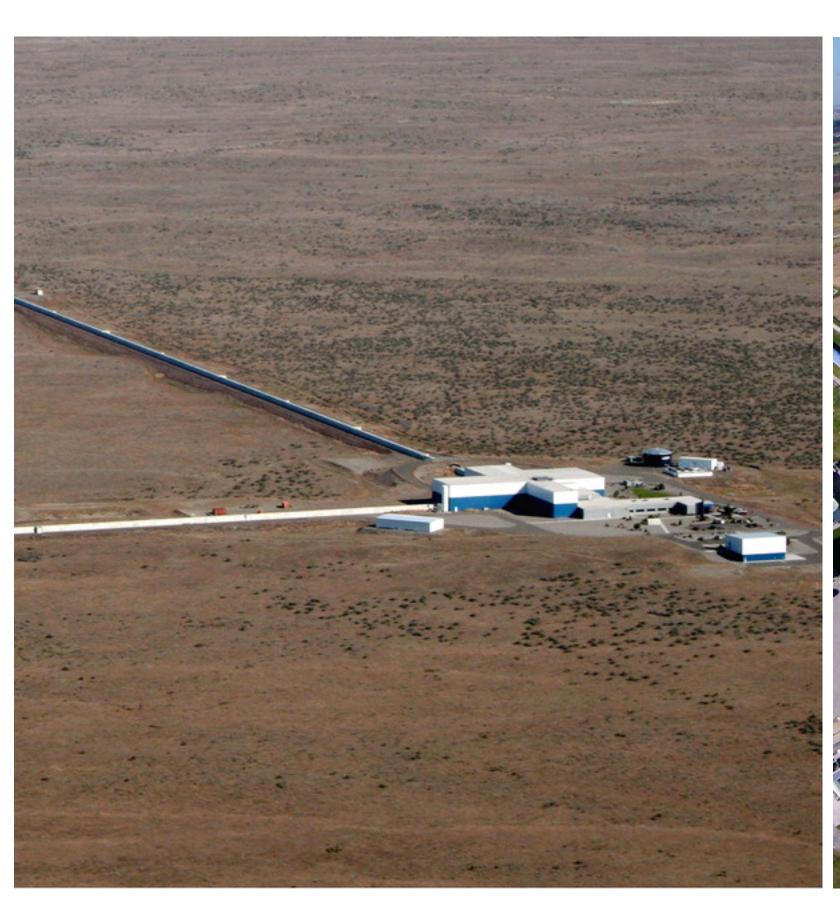

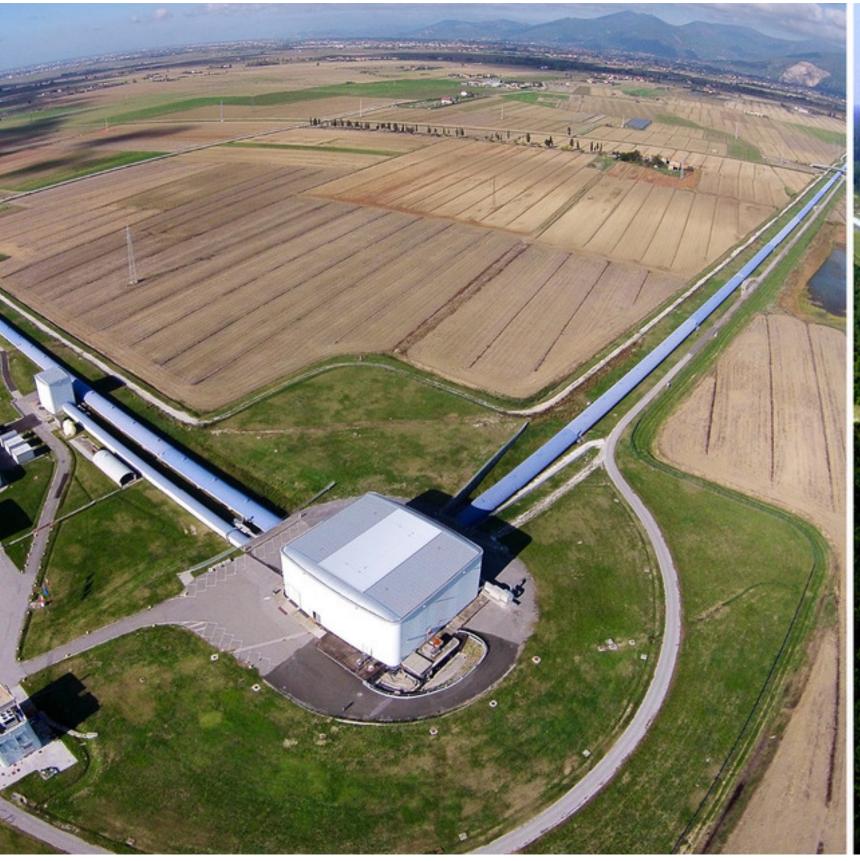

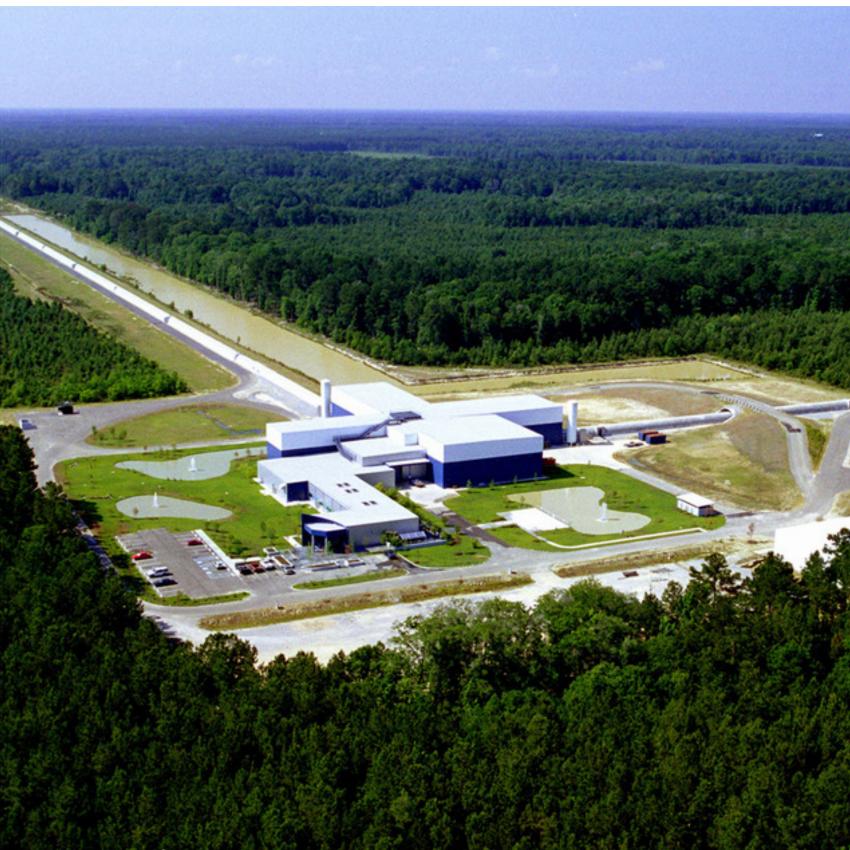

# What's a catalog??

# What's a catalog??

A list of astronomical sources in a data set.

# What's a catalog??

### A list of astronomical sources in a data set.

- \* In multiple formats?
- \* With which parameters?
- \* With additional data products?
- \* With multiple pipelines?
- \* Machine readable or human readable?
- \* With tools for further analysis?
- \* Is it queryable?

### User stories

A list of what we think\* people will want to do.

### User stories

### A list of what we think\* people will want to do.

- I want to download a list of all the events found by IGWN.
- I want to browse the list of events found by IGWN in a web interface.
- I want to download posterior sample files for events found by IGWN
- I want to make 2-D posterior plots for parameters X & Y, for event Z.
- I want to download the filtered strain data into an excel spreadsheet for event X.
- I want to download the maximum likelihood waveform for event X using waveform family Y projected onto detector Z

# Products Vs. Services

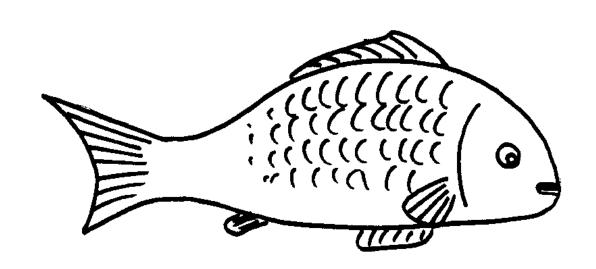

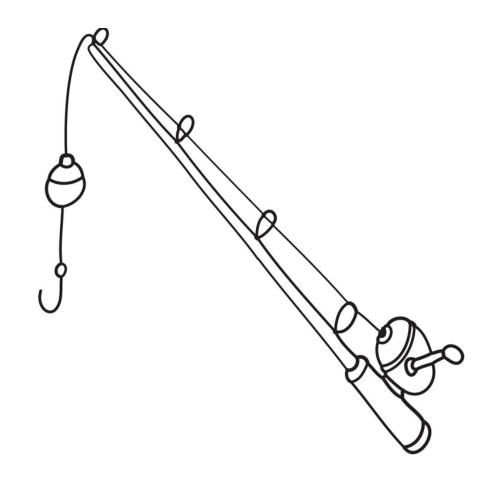

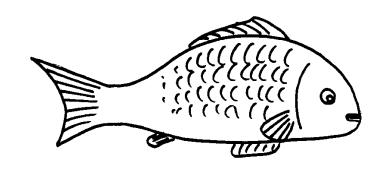

# Products Vs. Services

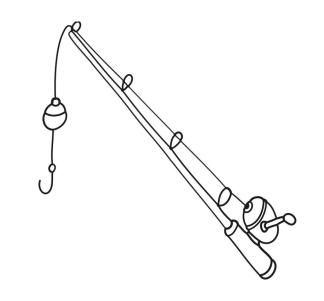

| Saved to Disk                          | Created at run time                      |
|----------------------------------------|------------------------------------------|
| Source product                         | Derived from source products             |
| Static                                 | Customizable                             |
| Lasts for a long time                  | Can change or disappear with time        |
| Good for finite / small set of results | Good for large / infinite set of results |

### Architecture

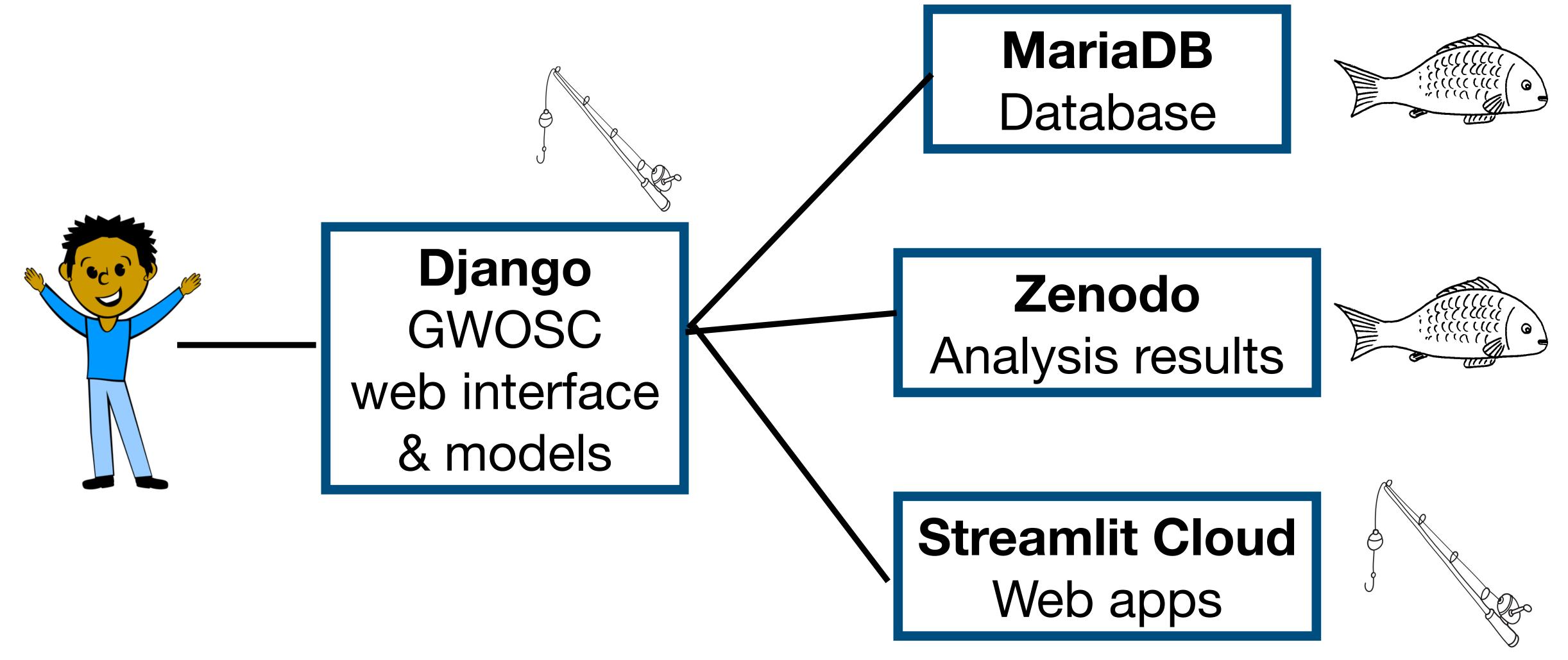

### Data Products

- Lists of events
- Sets of credible intervals
- Posterior samples / Analysis products
- Strain data

# IGWN Catalogs

### Event Portal at gwosc.org

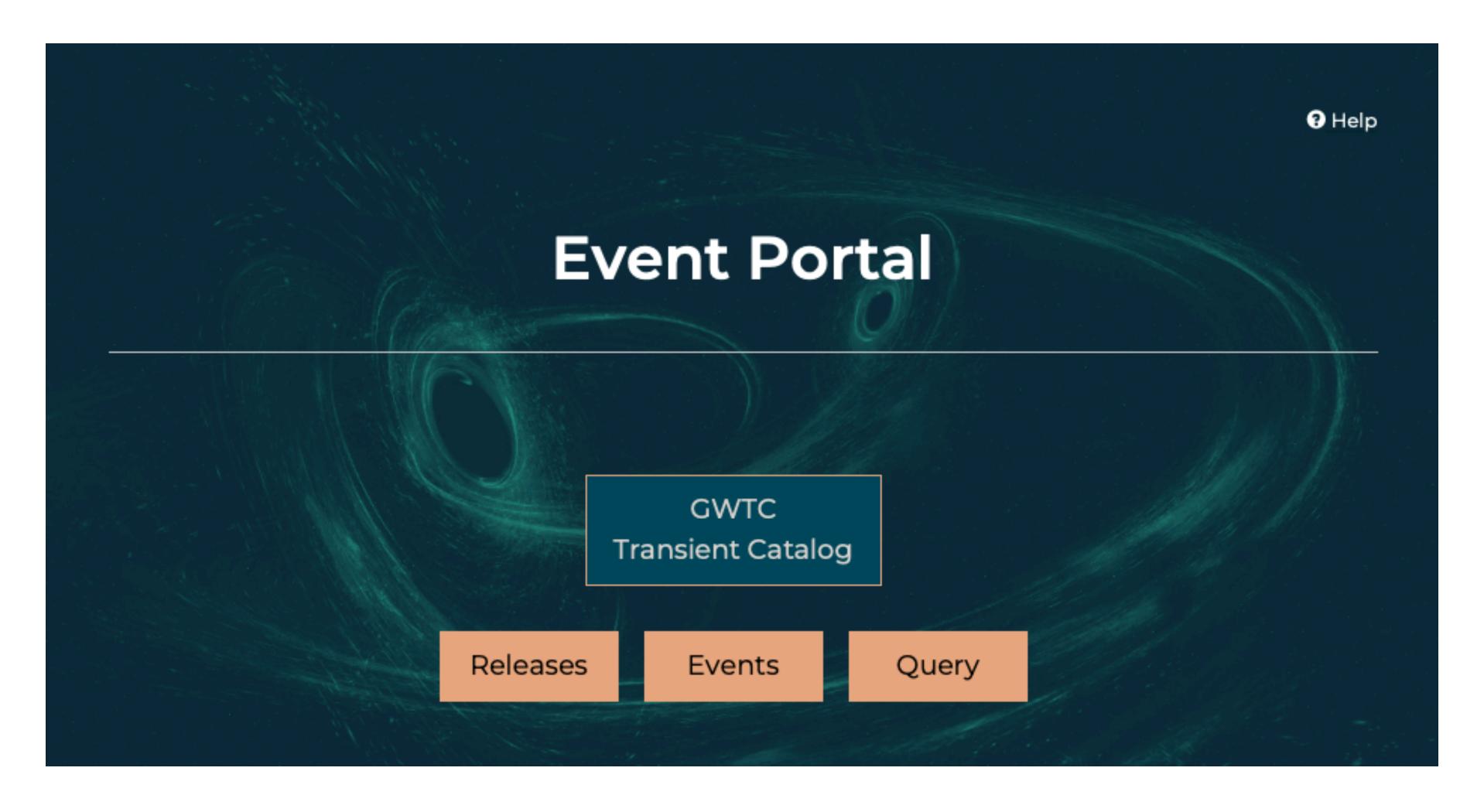

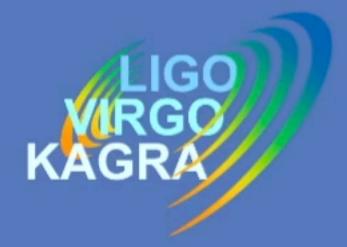

# Gravitational Wave Open Science Center

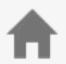

Data →

Software - Online Tools -

Learning Resources -

About GWOSC▼

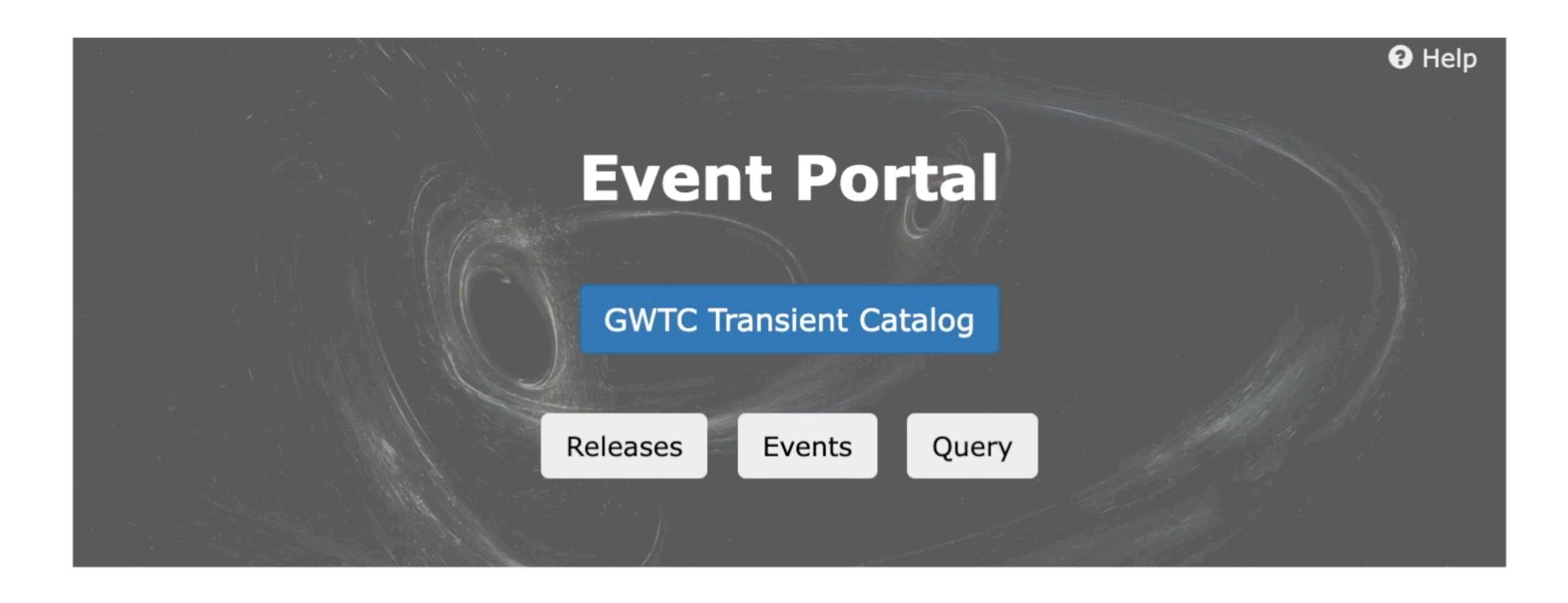

# IGWN Catalogs

### **Event Portal**

# List of Events Data Product

| Name            | Version    | Release          | GPS          | Mass 1 (M <sub>⊙</sub> )      | Mass 2 (M <sub>☉</sub> )      | Network SNR                  | Distance (Mpc)                 | Xeff                            | Total Mass (M <sub>⊙</sub> )        | Chirp M                       |
|-----------------|------------|------------------|--------------|-------------------------------|-------------------------------|------------------------------|--------------------------------|---------------------------------|-------------------------------------|-------------------------------|
| GW200322_091133 | <b>v</b> 1 | GWTC-3-confident | 1268903511.3 | +48<br>34 <sub>-18</sub>      | +16.8<br>14.0 <sub>-8.7</sub> | +1.7<br>6.0 <sub>-1.2</sub>  | +7000<br>3600 <sub>-2000</sub> | +0.45<br>0.24 <sub>-0.51</sub>  | +37<br>55 <sub>-27</sub>            | +15.7<br>15.5 <sub>-3.7</sub> |
| GW200316_215756 | v1         | GWTC-3-confident | 1268431094.1 | +10.2<br>13.1 <sub>-2.9</sub> | +1.9<br>7.8 <sub>-2.9</sub>   | +0.4<br>10.3 <sub>-0.7</sub> | +470<br>1120 <sub>-440</sub>   | +0.27<br>0.13 <sub>-0.10</sub>  | +7.2<br>21.2 <sub>-2.0</sub>        | +0.€<br>8.75 <sub>-0.5</sub>  |
| GW200311_115853 | v1         | GWTC-3-confident | 1267963151.3 | +6.4<br>34.2 <sub>-3.8</sub>  | +4.1<br>27.7 <sub>-5.9</sub>  | +0.2<br>17.8 <sub>-0.2</sub> | +280<br>1170 <sub>-400</sub>   | +0.16<br>-0.02 <sub>-0.20</sub> | +5.3<br>61.9 <sub>-4.2</sub>        | +2.4<br>26.6 <sub>-2.0</sub>  |
| GW200308_173609 | <b>v</b> 1 | GWTC-3-confident | 1267724187.7 | +11.2<br>36.4 <sub>-9.6</sub> | +7.2<br>13.8 <sub>-3.3</sub>  | +0.5<br>7.1 <sub>-0.5</sub>  | +2700<br>5400 <sub>-2600</sub> | +0.17<br>0.65 <sub>-0.21</sub>  | +10.9<br>50.6 <sub>-8.5</sub>       | +4.8<br>19.0 <sub>-2.8</sub>  |
| GW200306_093714 | v1         | GWTC-3-confident | 1267522652.1 | +17.1<br>28.3 <sub>-7.7</sub> | +6.5<br>14.8 <sub>-6.4</sub>  | 7.8 <sub>-0.6</sub>          | +1700<br>2100 <sub>-1100</sub> | +0.28<br>0.32 <sub>-0.46</sub>  | +11.8<br>43.9 <sub>-7.5</sub>       | +3.5<br>17.5 <sub>-3.0</sub>  |
| GW200302_015811 | <b>v</b> 1 | GWTC-3-confident | 1267149509.5 | +8.7<br>37.8 <sub>-8.5</sub>  | +8.1<br>20.0 <sub>-5.7</sub>  | +0.3<br>10.8 <sub>-0.4</sub> | +1020<br>1480 <sub>-700</sub>  | +0.25<br>0.01 <sub>-0.26</sub>  | +9.6<br>57.8 <sub>-6.9</sub>        | +4.7<br>23.4 <sub>-3.0</sub>  |
| GW200225_060421 | v1         | GWTC-3-confident | 1266645879.3 | +5.0<br>19.3 <sub>-3.0</sub>  | +2.8<br>14.0 <sub>-3.5</sub>  | +0.3<br>12.5 <sub>-0.4</sub> | +510<br>1150 <sub>-530</sub>   | +0.17<br>-0.12 <sub>-0.28</sub> | +3.6<br>33.5 <sub>-3.0</sub>        | +1.5<br>14.2 <sub>-1.4</sub>  |
| GW200224_222234 | <b>v</b> 1 | GWTC-3-confident | 1266618172.4 | +6.9<br>40.0 <sub>-4.5</sub>  | +5.0<br>32.5 <sub>-7.2</sub>  | +0.2<br>20.0 <sub>-0.2</sub> | +490<br>1710 <sub>-640</sub>   | +0.15<br>0.10 <sub>-0.15</sub>  | +7.2<br><b>72.2</b> <sub>-5.1</sub> | +3.2<br>31.1 <sub>-2.6</sub>  |
| GW200220_124850 | v1         | GWTC-3-confident | 1266238148.1 | +14.1<br>38.9 <sub>-8.6</sub> | +9.2<br>27.9 <sub>-9.0</sub>  | +0.3<br>8.5 <sub>-0.5</sub>  | +2800<br>4000 <sub>-2200</sub> | +0.27<br>-0.07 <sub>-0.33</sub> | +17<br>67 <sub>-12</sub>            | +7.3<br>28.2 <sub>-5.1</sub>  |
| GW200220_061928 | <b>v</b> 1 | GWTC-3-confident | 1266214786.7 | *40<br>87 <sub>-23</sub>      | +26<br>61 <sub>-25</sub>      | +0.4<br>7.2 <sub>-0.7</sub>  | +4800<br>6000 <sub>-3100</sub> | +0.40<br>0.06 <sub>-0.38</sub>  | +55<br>148 <sub>-33</sub>           | +23<br>62 <sub>-15</sub>      |

# IGWN Catalogs

### **Event Portal**

# List of Events Data Product

| <b>3</b> Query Events      |                                                                        |    |                                       |    |    |
|----------------------------|------------------------------------------------------------------------|----|---------------------------------------|----|----|
| 6 Event Name:              |                                                                        |    |                                       |    |    |
| 6 Release:                 | GWTC-1-marginal GWTC-1-confident O1_O2-Preliminary O3_Discovery_Papers |    |                                       |    |    |
| Mass 1 Range:              | 0                                                                      | 00 | Mass 2 Range:                         | 0  | 00 |
| 1 Total Mass<br>Range:     | 0                                                                      | 00 | 6 Final Mass<br>Range:                | 0  | 00 |
| 6 Chirp Mass<br>Range:     | 0                                                                      | 00 | ① Detector Frame<br>Chirp Mass Range: | 0  | 00 |
| ① Distance (Mpc)<br>Range: | 0                                                                      | 00 | Redshift Range:                       | 0  | 00 |
| Network SNR     Range:     | 0                                                                      | 00 | <b>θ</b> χ <sub>eff</sub> Range:      | -1 | 1  |

# IGWN Catalogs Event Portal

# List of Events Data Product

HTML for humans and JSON API for scripting

Browse or query

90% credible intervals for key parameters

# IGWN Catalogs

#### **Event Portal**

### GW200129\_065458

# Documentation Release: GWTC-3-confident Event UID: GW200129\_065458-v1 Names: GW200129\_065458 GPS: 1264316116.4 UTC Time: 2020-01-29 06:54 GraceDB: S200129m GCN: Notices · Circulars Timeline: Query for segments DOI: https://doi.org/10.7935/b024-1886

Data sourced from frame channels.

FrameChannels: [ H1:DCS-CALIB\_STRAIN\_CLEAN\_SUB60HZ\_C01, L1:DCS-CALIB\_STRAIN\_CLEAN\_SUB60HZ\_C01, V1:Hrec\_hoft\_16384Hz ]

Data sourced from frame types:

FrameTypes: [ H1 HOFT CLEAN SUB60HZ C01.L1 HOFT CLEAN SUB60HZ C01.VIOnline 1

# Single Event Data Product

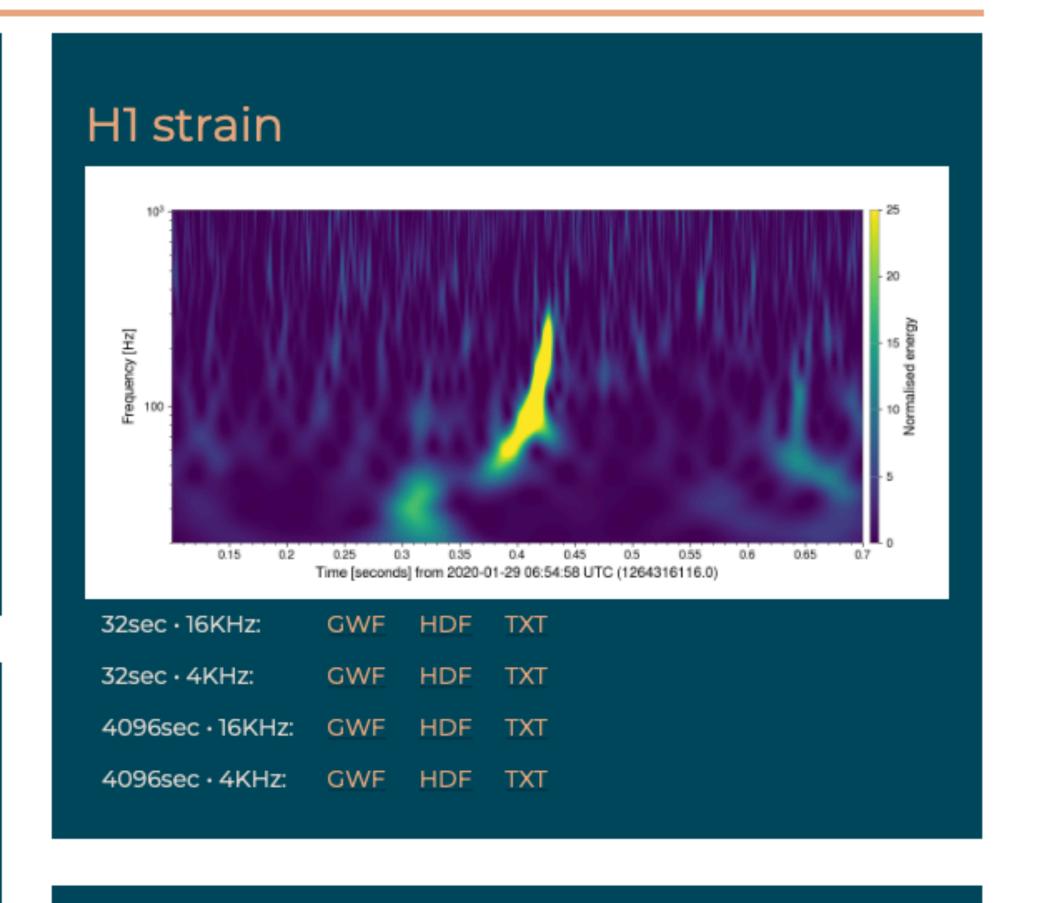

# IGWN Catalogs

### **Event Portal**

Key parameter values
Meta-data
Documentation
Strain Data
Segment lists / DQ

# Single Event Data Product

### Analysis Results:

- Multiple Pipelines
- Posterior Samples
- Skymaps
- Glitch Models
- Trigger Information

### **Event Portal Database**

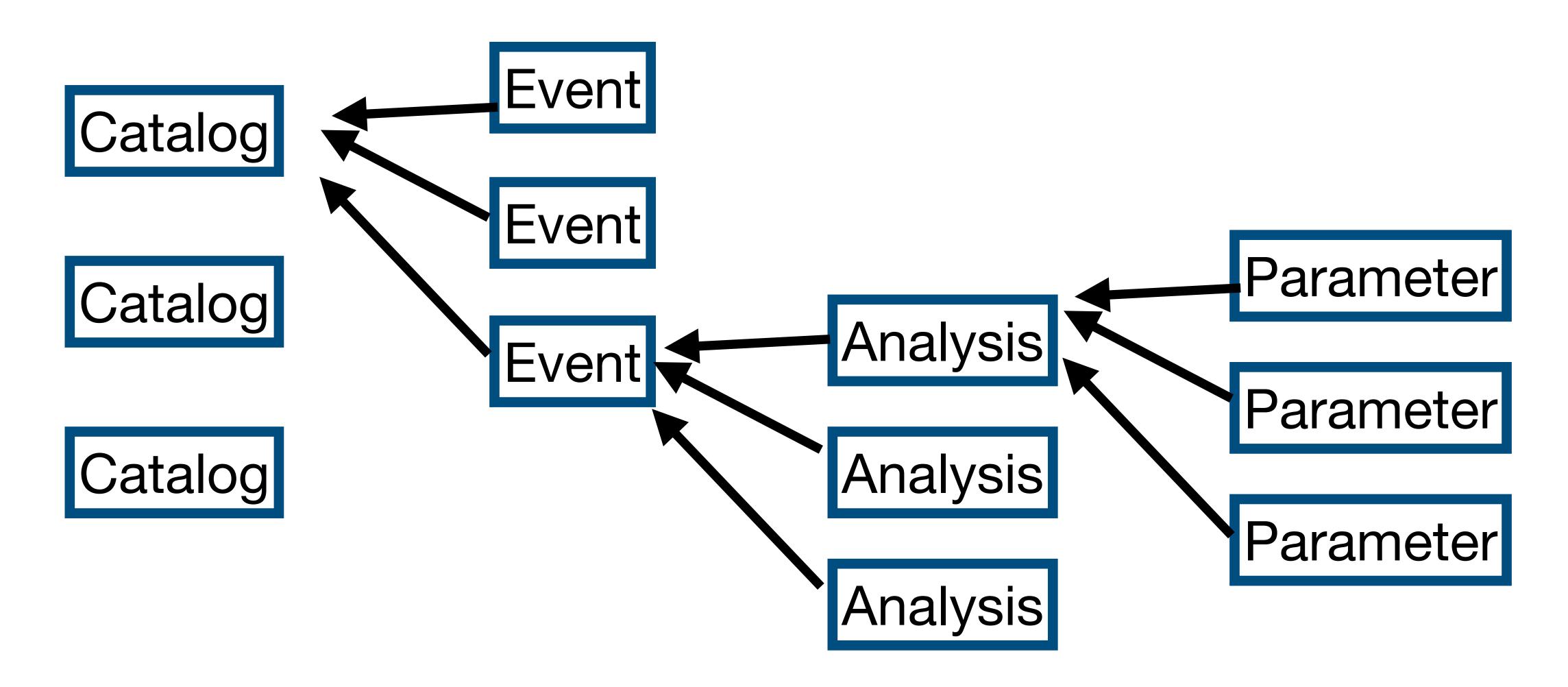

# Maybe similar for LISA?

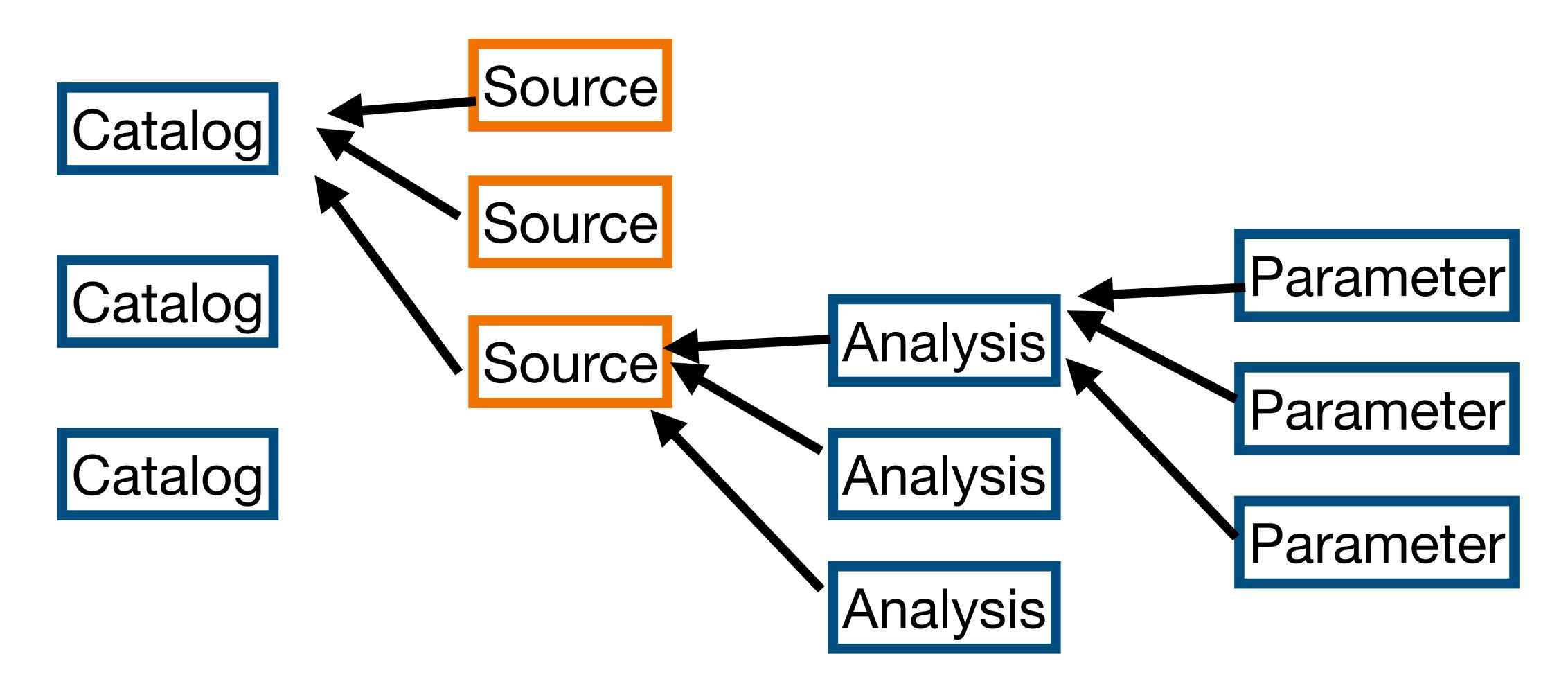

# Flexibility vs. Simplicity

### **Design Trade-offs**

- Want to support multiple pipelines AND
  we want to be able to tell users the mass, spin, etc. of a system
  - Our solution is to have multiple pipelines for each event, and if needed, pick a "default" set of results for display
- Want to allow any parameter (equation of state, non-GR, etc.) AND
  have a predictable set of parameters to display and query (mass, spin, etc)
  - Our solution is to allow any parameter, and provide a list of "expected" parameters for display and query

## Services

- Process strain data to create:
  - Plots
  - Strain in multiple formats
  - Processed / whitened / "cleaned" strain data
- Process posterior samples to create:
  - Best-fit waveforms
  - Posterior distribution plots
  - Skymaps

# Service: Data Quickview

### https://gw-quickview.streamlit.app/

- I want to make plots of the whitened strain data near event X with duration Y seconds, after applying a band-pass filter from frequencies 40 to 450 Hz.
- I want to make spectrograms of GPS time X with plot duration 6 seconds and Q-range (5-15).
- I want to download strain data into a CSV or text file
- I want to hear an audio file of the data

# Service: Data Quickview

### https://gw-quickview.streamlit.app/

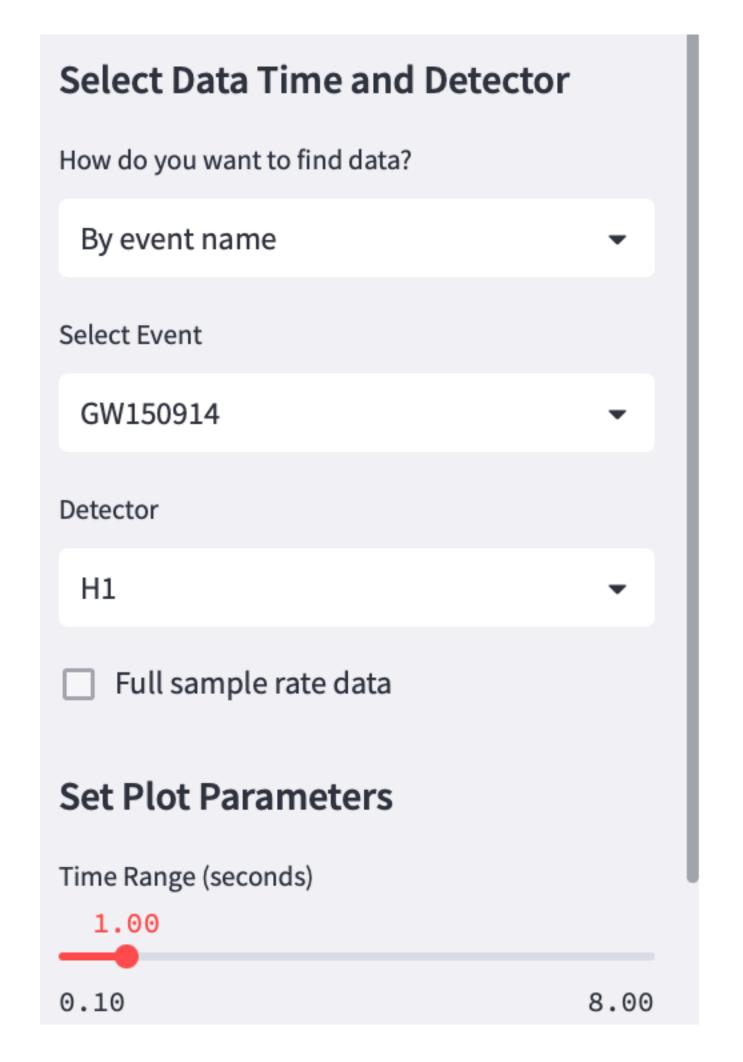

### **Q-transform**

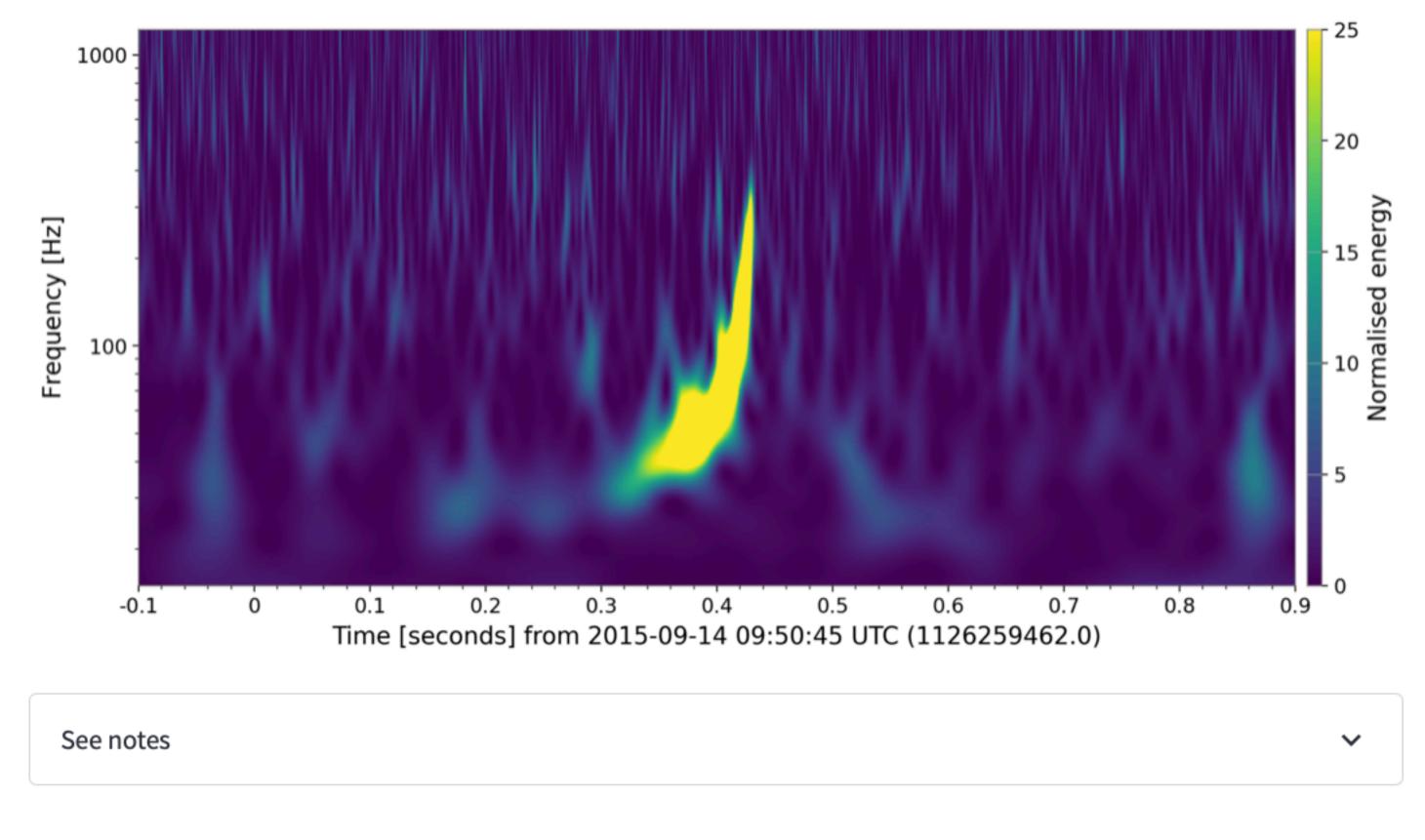

About this app

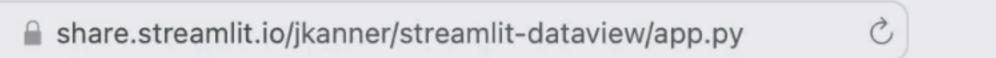

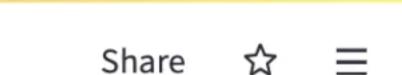

#### Select Data Time and Detector

How do you want to find data?

By event name

X

#### Select Event

GW151012 -

#### Detector

H1 -

Full sample rate data

#### **Set Plot Parameters**

Time Range (seconds)

0.44

# Gravitational Wave Quickview

- Use the menu at left to select data and set plot parameters
- Your plots will appear below

#### GW151012

GPS: 1128678900.4

Mass 1: 23.2 M<sub>☉</sub>

Mass 2: 13.6 M<sub>☉</sub>

Network SNR: 10

Event page: <a href="https://gw-osc.org/eventapi/html/event/GW151012">https://gw-osc.org/eventapi/html/event/GW151012</a>

Loading data...done!

### Service: PE Viewer

### https://peviewer.igwn.org

- I want to make 2-D posterior plots for parameters X & Y, for event Z.
- I want to plot skymaps for each waveform model
- I want to download the maximum likelihood waveform for event X using waveform family Y projected onto detector Z

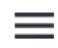

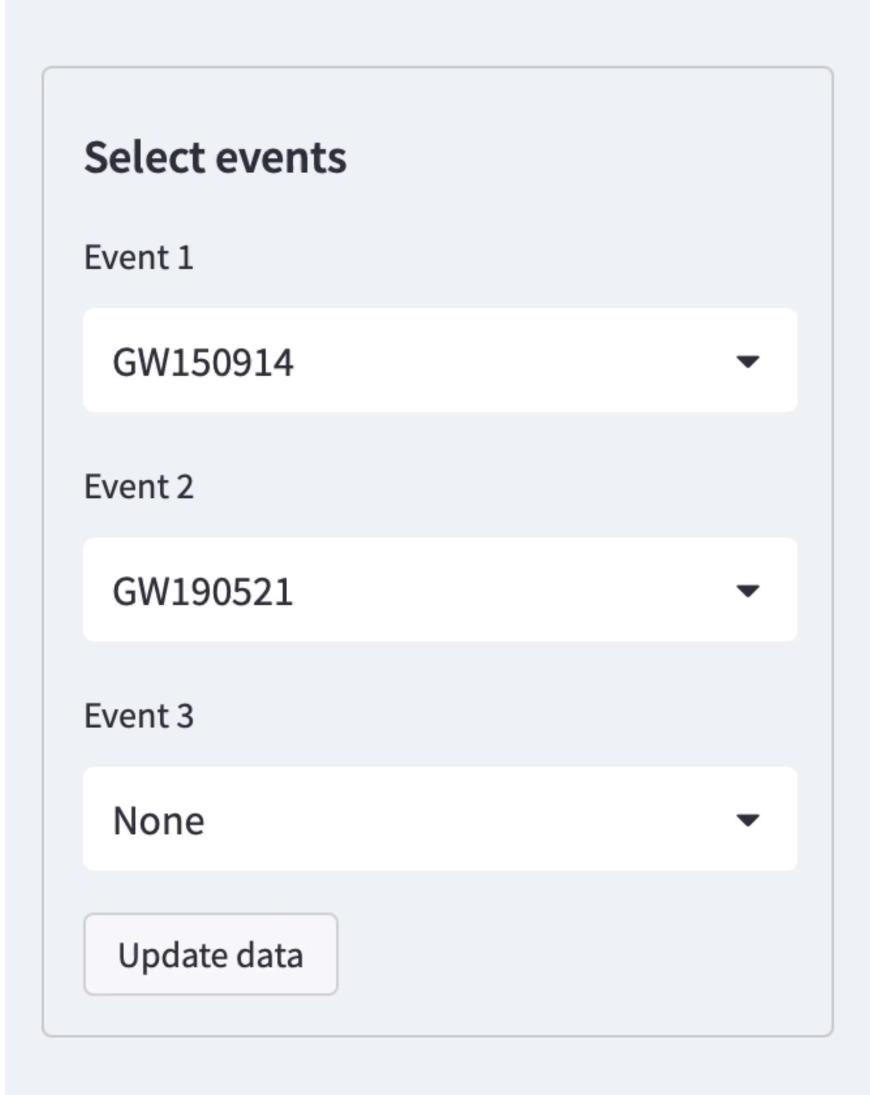

### PE Viewer

Make plots of waveforms, source parameters, and skymaps for gravitational-wave events.

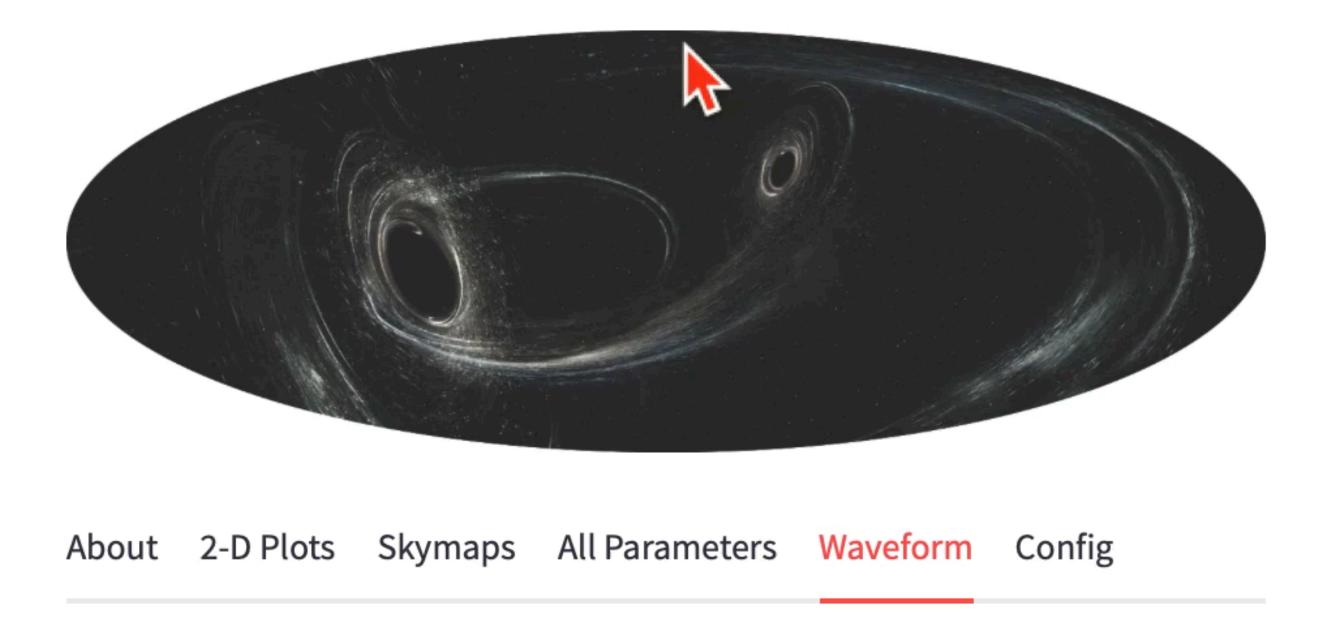

# Making waveform for Event 1: GW150914

## User stories

### A list of what we think people will want to do.\*\*

• I want to download a list of all the events found by IGWN.

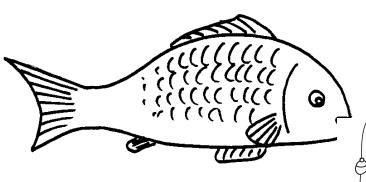

- I want to browse the list of events found by IGWN in a web interface.
- I want to download posterior sample files for events found by IGWN

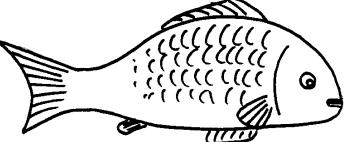

- I want to make 2-D posterior plots for parameters X & Y, for event Z.
- I want to download the filtered strain data into an excel spreadsheet for event X.

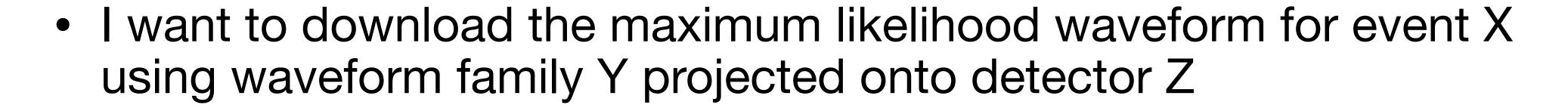

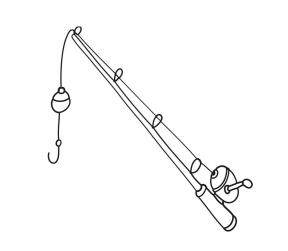

# Designing a Catalog

- Make a list of user stories.
- Which should be data products?
- Which should be services?
- Design / prototype individual pieces
- Repeat

# Designing a Catalog

- Make a list of user stories.
- Which should be data products?
- Which should be services?
- Design / prototype individual pieces
- Repeat